# **TRAINING OFFERING**

#### **You can reach us at:**

Arrow ECS, Nidderdale House, Beckwith Knowle, Harrogate, HG3 1SA

Email: educationteam.ecs.uk@arrow.com Phone: 0870 251 1000

#### **m**ware<sup>®</sup> **VMware vRealize Automation: Orchestration and** by Broadcom **Extensibility [V8.6]**

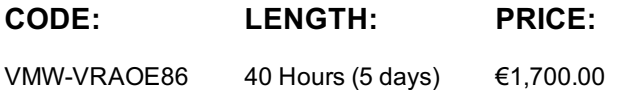

#### **Description**

During this five-day course, you focus on using VMware vRealize® Orchestrator™ to extend the functionality of VMware vRealize® Automation™. You learn how to provide XaaS (Anything as a Service) and implement Machine Lifecycle Extensibility using the VMware vRealize® Automation™ Event Broker. You also learn how to create vRealize Orchestrator workflows and vRealize Automation ABX actions. You learn about various features, including basic scripting implementation along with logic processing to implement a variety of functions to use in your environment. This course teaches implementing debugging, loops, conditions, and user interactions in vRealize Orchestrator

The course introduces the new vRealize Orchestrator HTML 5 interface, along with API calls and REST functions, to give you the groundwork to implement a variety of plugins and scripts. This course is designed to give you the tools to craft custom solutions in the product.

Product Alignment

- VMware vSphere® 7.0
- VMware vRealize Automation 8.6
- VMware vRealize Orchestrator 8.6
- VMware vRealize® Suite Lifecycle Manager™ 8.6

#### **Objectives**

By the end of the course, you should be able to meet the following objectives:

- Describe the features and benefits of integrating vRealize Orchestrator and vRealize Automation
- Describe the role of vRealize Orchestrator workflows and content elements in automation
- Use the vRealize Orchestrator client to access and navigate the vRealize Orchestrator platform
- Use the vRealize Orchestrator client to import and run vRealize Orchestrator library workflows
- Design, develop, and run custom reusable vRealize Orchestrator workflows
- Integrate vRealize Automation with vRealize Orchestrator to deliver custom IT services

• Use the vRealize Automation event broker service to trigger specific vRealize Orchestrator workflows or ABX Actions

- Leverage the event broker to extend IaaS (Infrastructure-as-a-Service) machine lifecycle processes
- Use XaaS to extend vRealize Automation into other enterprise systems
- Use VMware APIs to run vRealize Orchestrator workflows
- Use the vSphere Client Code Capture feature

## **Programme**

4 Working with Variables

- Defining inputs, outputs, and variables in vRealize Orchestrator workflows
- Binding variables in vRealize Orchestrator workflows
- Wrapping vRealize Orchestrator workflows
- Using APIs and the API Explorer
- Creating actions in vRealize Orchestrator
- Using vRealize Orchestrator input forms
- Handling user interactions in vRealize Orchestrator
- 5 Handling Exceptions, Logging, and Debugging
- Handling exceptions in vRealize Orchestrator workflows 6 Branching and Looping • Using logs in vRealize Orchestrator workflows
	- Using branching in vRealize Orchestrator workflows
- Debugging vRealize Orchestrator workflows
- Using loops in vRealize Orchestrator workflows
- 7 Working with Assets
- Using configuration elements in vRealize Orchestrator Using the REST plug-in in vRealize Orchestrator
- Using resources in vRealize Orchestrator
- Using packages in vRealize Orchestrator
- 9 Working with Versioning and Git
- Using scheduling in vRealize Orchestrator
- Using versioning in vRealize Orchestrator Using sleeping in vRealize Orchestrator
- Using Git in vRealize Orchestrator • Using waiting in vRealize Orchestrator
- 11 Introduction to vRealize Automation Extensibility
- Introduction to extensibility
- Using ABX actions
- Using Python
- Using Nodejs
- Using PowerShell
- Using vRealize Automation Lifecycle
- 13 Using ABX Actions
- Overview of Action Based Extensibility (ABX)
- Comparison of vRealize Orchestrator and ABX
- Creating ABX Actions scripts, REST, and flows
- Using Day-2 Actions in vRealize Automation
- Describe the visualization capabilities of NSX Network Detection and Response
- 14 Working with Services, Custom Resources, and Resource Actions
- Using vRealize Orchestrator as a content source in vRealize Automation
- Creating custom resources in vRealize Automation
- Creating resource actions in vRealize Automation
- Using Day-2 Actions in vRealize Automation
- 15 Using vSphere Client Code Capture
- Enabling vSphere Client code capture
- Using vSphere Client code capture to capture code in vRO, Javascript, PowerCLI or other languages.
- Using the captured code in vRealize Orchestrator workflows or actions.

## **Session Dates**

On request. Please Contact Us

#### **Additional Information**

This training is also available as onsite training. Please contact us to find out more.

- Downloading and installing Plug-Ins • Using the SSH plug-In in vRealize Orchestrator
- - Using the vRealize Automation plug-in in vRealize Orchestrator
- Using the PowerShell plug-in in vRealize Orchestrator
- 10 Scheduling, Sleeping, and Waiting

- 12 Extending vRealize Automation with Event Broker
	-
	-
	- Data exchange between vRealize Automation and vRealize Orchestrator
- Overview of vRealize Automation Event Broker
	- Creating vRealize Automation subscriptions